## **BAB IV**

# **HASIL PENELITIAN**

### **A. Deskripsi Data**

Berdasarkan penelitian efektivitas model pembelajaran *project based learning* terhadap kemampuan berpikir kritis siswa pada materi sudut kelas IV SD Muhammadiyah Surabaya diperoleh data berpikir kritis. Data berpikir kritis diperoleh dari hasil test soal pretest dan posttest materi sudut yang berjumlah 10 soal.

Penelitian ini menggunakan penelitian eksperimen yang terbagi dalam dua kelompok (kelas) yaitu kelas eksperimen dan kelas kontrol. Kelas eksperimen diberi perlakuan yaitu pembelajaran dengan model pembelajaran *Project Based Learning* dan kelas kontrol diberi model pembelajaran konvensional.

Deskripsi data secara rinci dapat dilihat dalam uraian berikut ini:

# **1.** *Pretest* **Kelas IV-D (Kelas Eksperimen)**

*Pretest* dilakukan untuk mengetahui nilai pada kelas yang eksperimen dan kelas kontrol. *Pretest* dilakukan dengan memberikan soal yang berisi 10 pertanyaan dengan jawaban singkat. Berdasarkan *Pretest* yang telah dilakukan, diperoleh nilai tertinggi 100 dan terendah 30. Berdasarkan perhitungan dengan bantuan *SPSS 19.0 for Windows, pretest* yang dilakukan di kelas IV-D memiliki mean sebesar 67; median sebesar 60; modus sebesar 60.

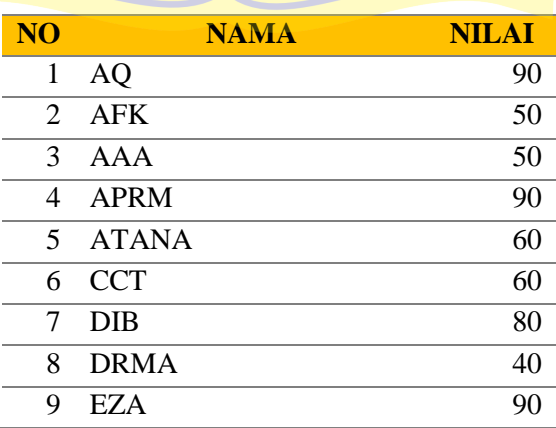

## **Tabel 4.1 Nilai** *Pretest* **Kelas IV-D (Eksperimen)**

| 10             | HA           | 40           |
|----------------|--------------|--------------|
| N <sub>O</sub> | <b>NAMA</b>  | <b>NILAI</b> |
| 11             | HH           | 100          |
| 12             | <b>IKP</b>   | 90           |
| 13             | <b>MFA</b>   | 50           |
| 14             | <b>YMH</b>   | 100          |
| 15             | <b>MAL</b>   | 50           |
| 16             | <b>MAAPG</b> | 60           |
| 17             | <b>MDFS</b>  | 70           |
| 18             | <b>NLK</b>   | 70           |
| 19             | <b>RAY</b>   | 70           |
| 20             | <b>RAH</b>   | 60           |
| 21             | <b>SS</b>    | 60           |
| 22             | <b>SMF</b>   | 60           |
| 23             | <b>SZH</b>   | 50           |
| 24             | <b>ZNFK</b>  | 90           |
| 25             | <b>ZNH</b>   | 60           |
| 26             | <b>NAA</b>   | 50           |
| 27             | <b>RAS</b>   | 80           |
| 28             | <b>SNA</b>   | 60           |
| 29             | <b>SDA</b>   | 70           |
| 30             | <b>NSA</b>   | 60           |

Kemudian disusun tabel distribusi frekuensi dengan langkah-langkah

berikut: a. Jumlah kelas interval

 $k = 1 + 3.3 log n$  $k = 1 + 3,3 \log 30$ 

 $k = 1 + 3,3$  (4,87450014057)

 $k = 1 + 4,87450014057$ 

k = 5,87450014057 dibulatkan menjadi 6

b. Menentukan rentang kelas/range

Range = skor maksimum – skor minimum

$$
=100-40
$$

 $= 60$ 

c. Menentukan rentang panjang kelas interval

Panjang kelas interval  $=$   $\frac{rentang \; kelas}{jumlah \; kelas}$ 

$$
=\frac{60}{6}=10
$$

| <b>Interval</b> | Frekuensi | Frekuensi (%) |
|-----------------|-----------|---------------|
| 40-49           |           |               |
| 50-59           | n         |               |
| $60-69$         |           | 30            |
| 70-79           |           | 13            |
| 80-89           |           |               |
| 90-100          |           | 23            |
| <b>Total</b>    | 30        | 100           |

**Tabel 4.2 Distribusi Frekuensi** *PreTest* **Kelas IV-D (Eksperimen)**

Hasil distribusi frekuensi *pre test* kelas IV-D dapat digambarkan dalam bentuk diagram sebagai berikut :

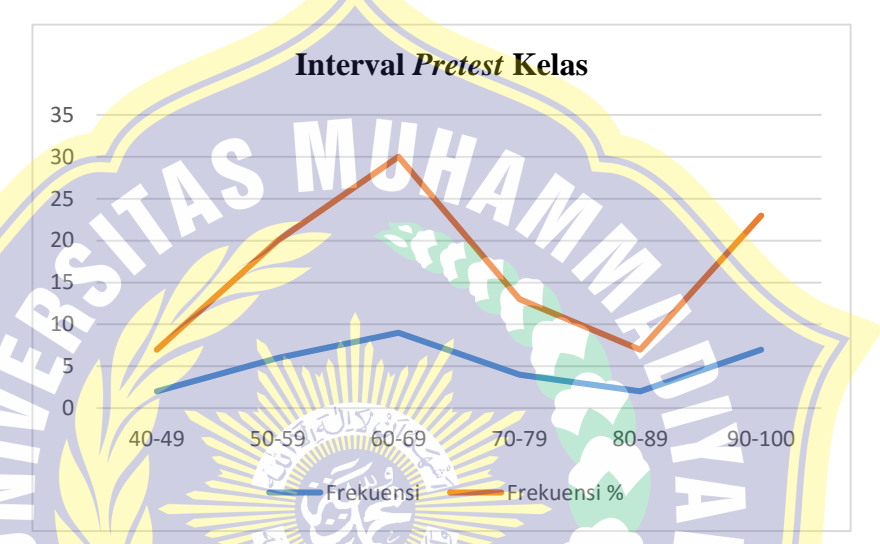

**Gambar 4.1 Diagram** *Pretest* **Kelas IV-D (Eksperimen)**

# **2.** *Pre Test* **Kelas IV-A (Kontrol)**

*Pre Test* dilakukan untuk mengetahui nilai pada kelas eksperimen dan kelas kontrol. *Pre Test* dilakukan dengan memberikan soal yang berisi 10 pertanyaan yang terdiri dari 10 jawaban singkat. Berdasarkan *Pre Test* yang telah dilakukan, diperoleh nilai tertinggi 100 dan terendah 70. Berdasarkan perhitungan dengan bantuan *SPSS 19.0 for Windows, pre test* yang dilakukan di kelas IV-A memiliki mean sebesar 89; median sebesar 90; dan modus sebesar 90.

**Tabel 4.3 Nilai** *Pretest* **Kelas IV-A (Kontrol)**

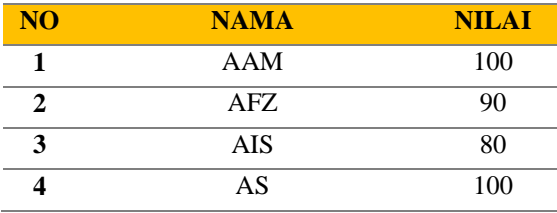

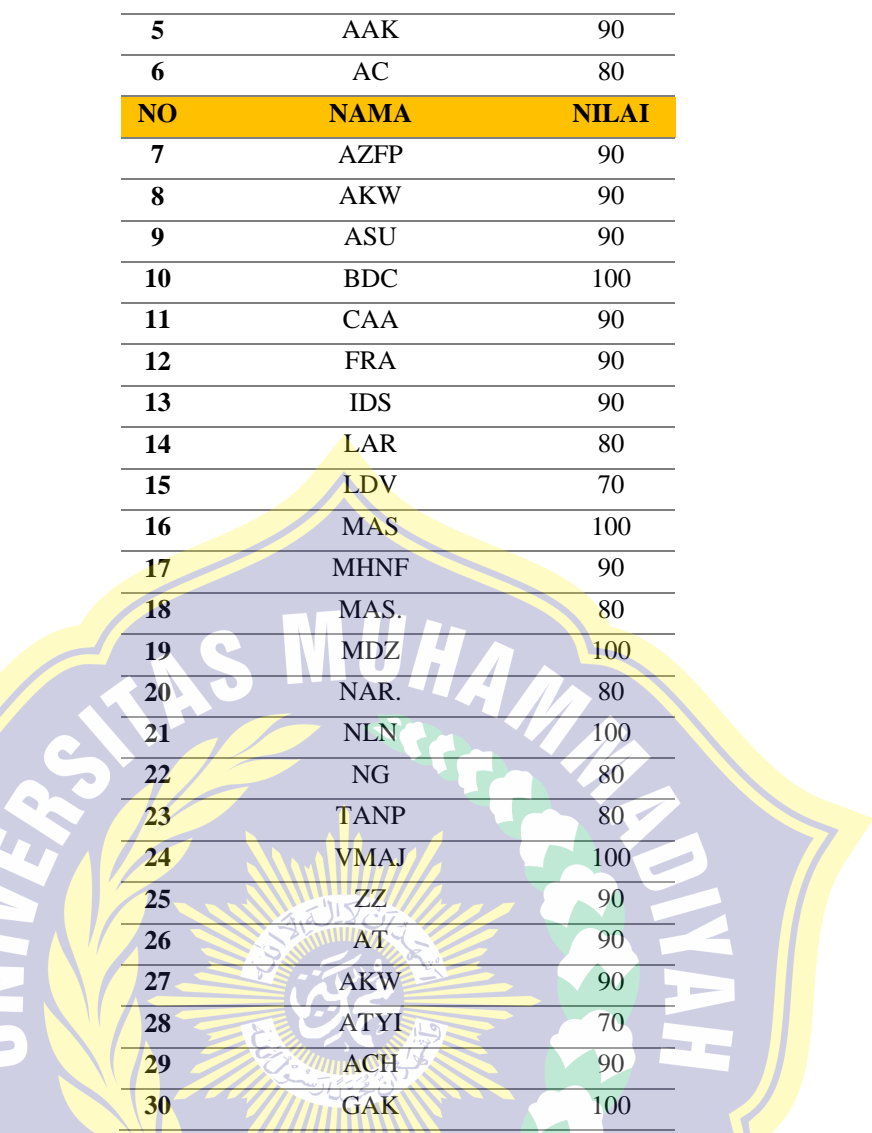

Kemudian disusun tabel distribusi frekuensi dengan langkah-langkah berikut:

a. Jumlah kelas interval

$$
k = 1 + 3.3 \log n
$$

$$
k = 1 + 3,3 \log 30
$$

- $k = 1 + 3,3$  (4,87450014057)
- $k = 1 + 4,87450014057$
- k = 5,87450014057 dibulatkan menjadi 6
- b. Menentukan rentang kelas/range

Range = skor maksimum – skor minimum

 $= 100 - 70$ 

$$
= 30
$$

c. Menentukan rentang panjang kelas interval

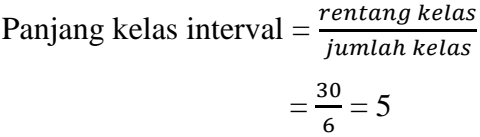

**Tabel 4.4 Distribusi Frekuensi** *Pretest* **Kelas IV-A (Kontrol)**

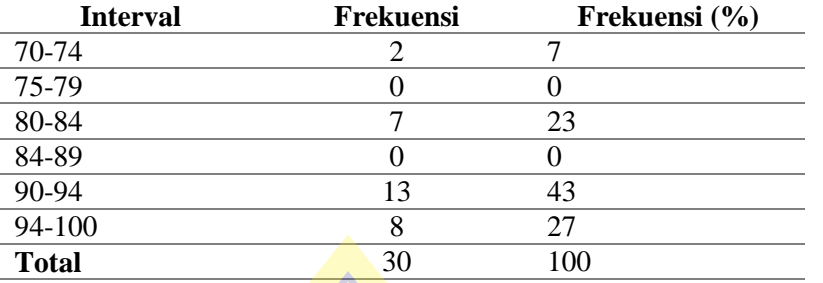

Hasil distribusi frekuensi *pre test* kelas IV-A dapat

digambarkan dalam bentuk diagram sebagai berikut :

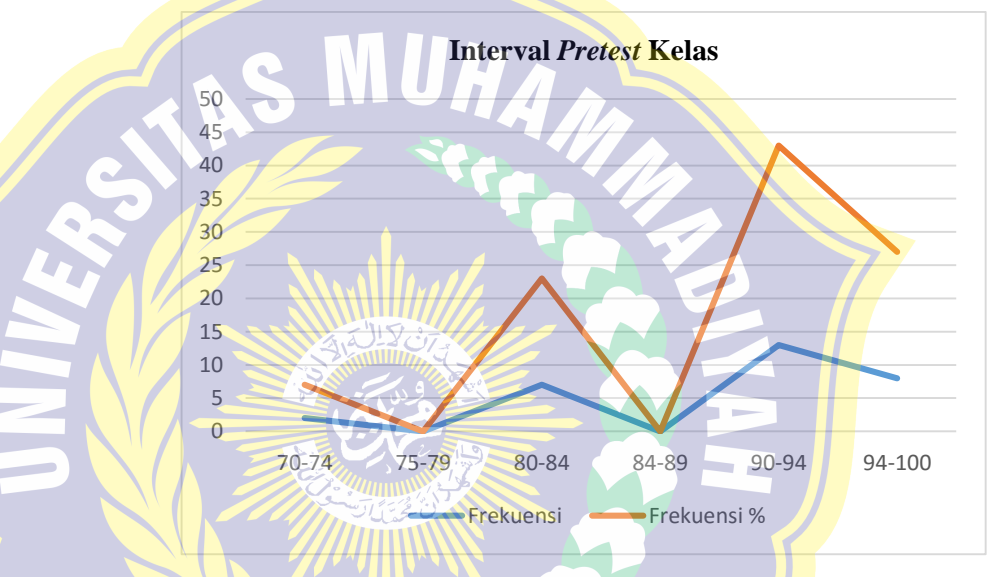

**Gambar 4.2 Diagram** *Pretest* **Kelas IV-A (Kontrol)**

## **3.** *Posttest* **Kelas IV-D (Eksperimen)**

*Posttest* dilakukan untuk mengetahui nilai pada kelas eksperimen dan kelas kontol. *Posttest* dilakukan dengan memberikan soal berisi 10 soal yang terdiri dari 10 soal jawaban singkat. Berdasarkan *Postest* yang telah dilakukan, diperoleh nilai tertinggi 100 dan terendah 50. Berdasarkan perhitungan dengan bantuan *SPSS 19.0 for Windows, posttest* yang dilakukan di kelas IV-A memiliki mean sebesar 92; median sebesar 90; modus sebesar 100.

**Tabel 4.5 Nilai** *Posttest* **Kelas IV-D (Eksperimen)**

| NO.     |       | <b>MA</b><br>ΔP | II.AI |
|---------|-------|-----------------|-------|
| 1<br>T, | A ( ) |                 |       |

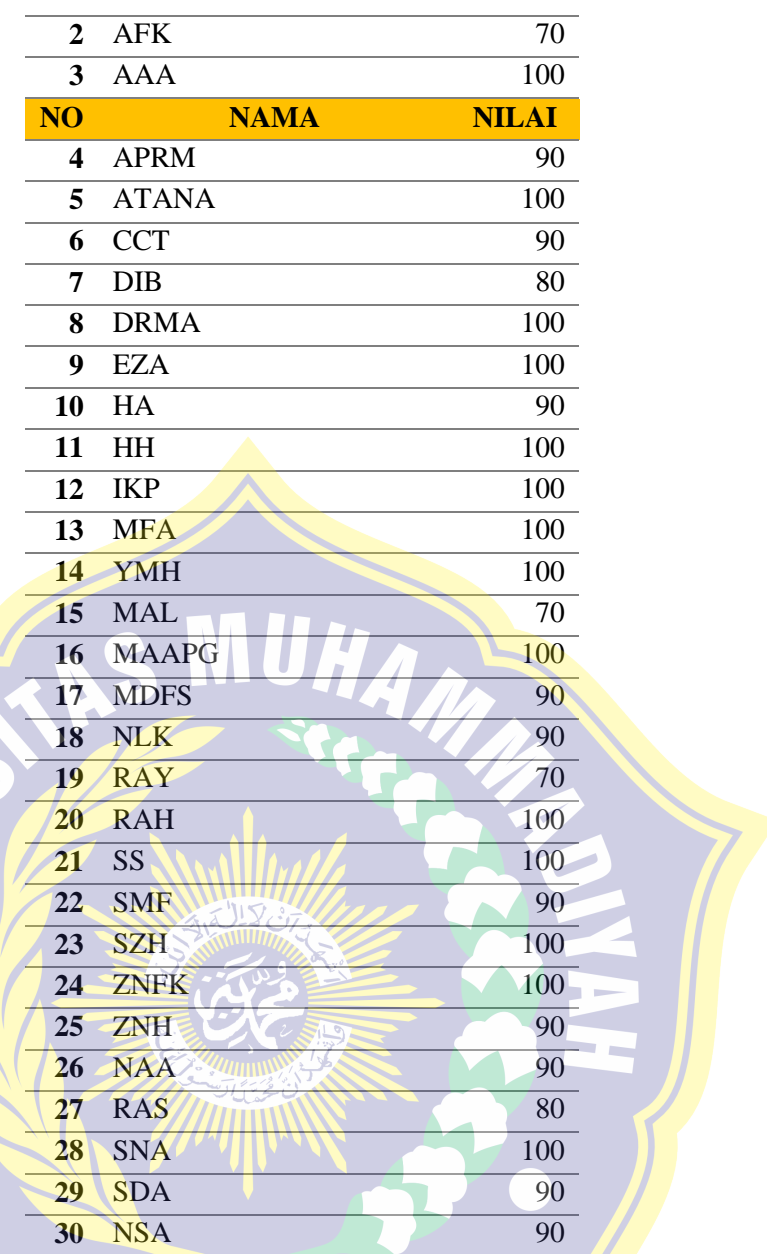

Kemudian disusun tabel distribusi frekuensi dengan langkah-langkah

berikut:

|  |  |  |  | a. Jumlah kelas interval |  |  |
|--|--|--|--|--------------------------|--|--|
|--|--|--|--|--------------------------|--|--|

- $k = 1 + 3,3 \log n$
- $k = 1 + 3,3 \log 30$
- $k = 1 + 3,3$  (4,87450014057)
- $k = 1 + 4,87450014057$
- k = 5,87450014057 dibulatkan menjadi 6
- b. Menentukan rentang kelas/range

Range = skor maksimum – skor minimum

 $= 100 - 70$ 

- $= 30$
- c. Menentukan rentang panjang kelas interval

Panjang kelas interval  $=$   $\frac{rentang \; kelas}{jumlah \; kelas}$  $=\frac{30}{6}$  $\frac{50}{6}$  = 5

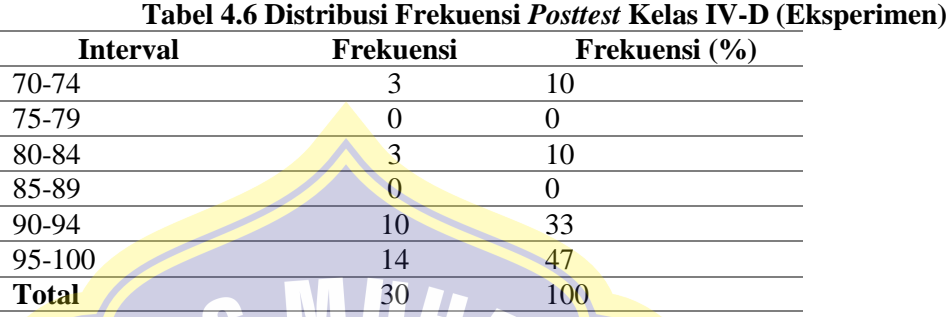

Hasil distribusi frekuensi *posttest* kelas IV-D dapat digambarkan dalam bentuk diagram sebagai berikut :

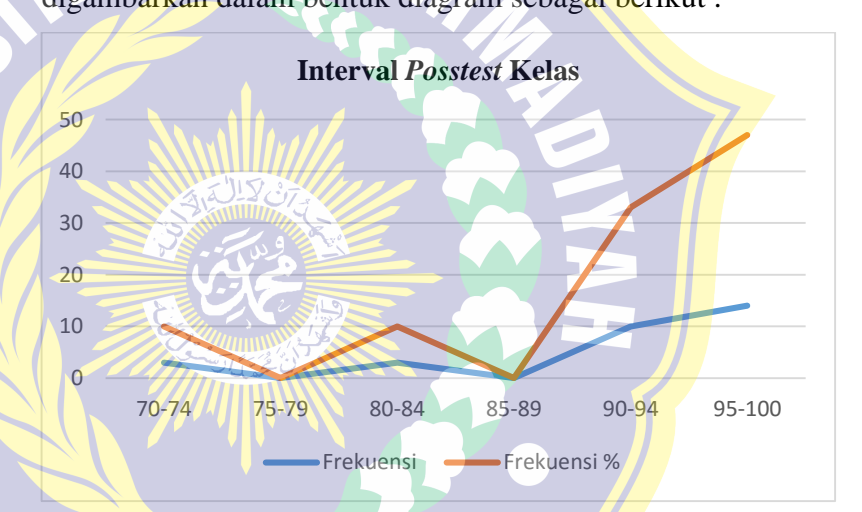

**Gambar 4.3 Diagram** *Posttest* **Kelas IV-D (Eksperimen) 4.** *Posttest* **Kelas IV-A (Kontrol)**

*Posttest* dilakukan untuk mengetahui nilai pada kelas eksperimen dan kelas kontol. *Posttest* dilakukan dengan memberikan soal berisi 10 soal yang terdiri dari 10 soal jawaban singkat. Berdasarkan *Postest* yang telah dilakukan, diperoleh nilai tertinggi 100 dan terendah 70. Berdasarkan perhitungan dengan bantuan *SPSS 19.0 for Windows, posttest* yang dilakukan di kelas IV-A memiliki mean sebesar 80; median sebesar 80; modus sebesar 80.

**Tabel 4.7 Nilai** *Posttest* **Kelas IV-A (Kontrol)**

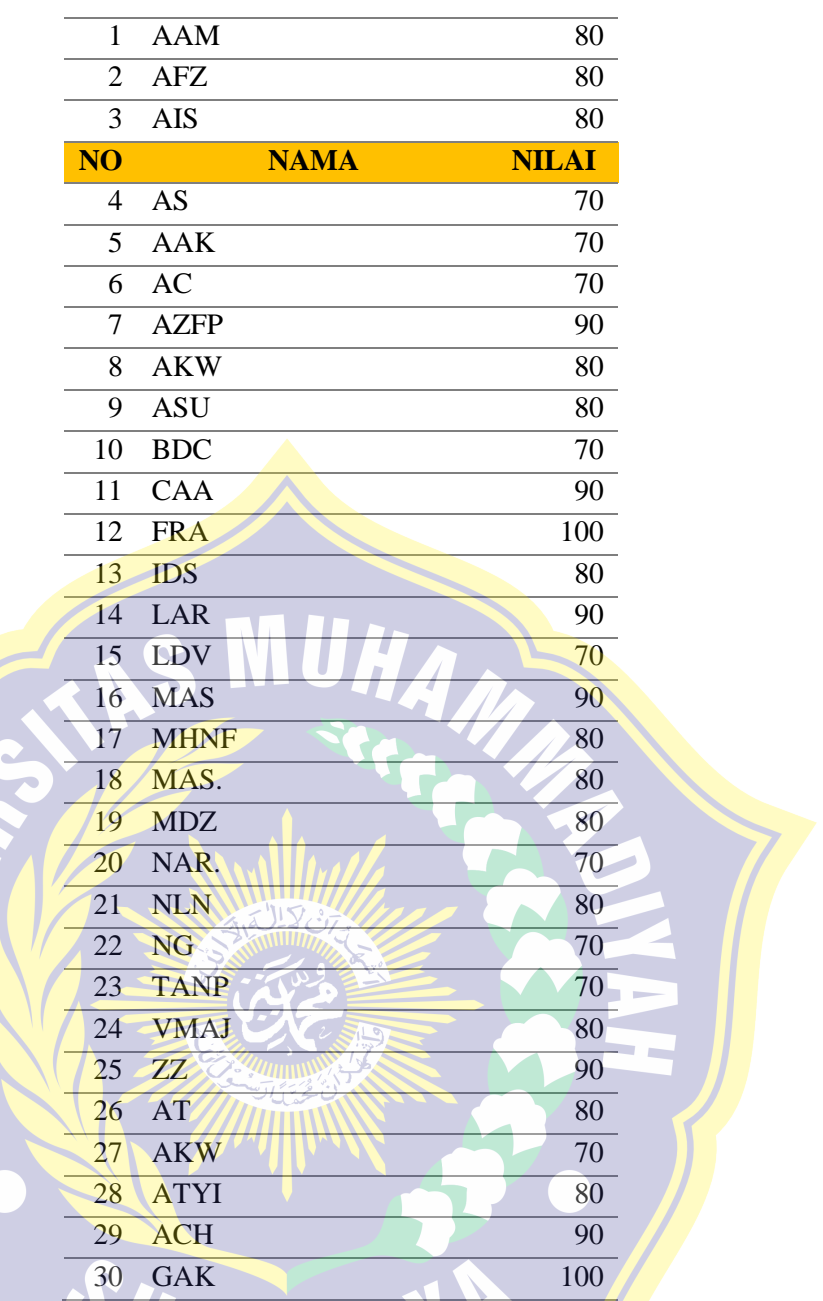

Kemudian disusun tabel distribusi frekuensi dengan langkah-langkah

berikut:

a. Jumlah kelas interval

D

 $k = 1 + 3,3 \log n$ 

- $k = 1 + 3,3 \log 30$
- $k = 1 + 3,3$  (4,87450014057)
- $k = 1 + 4,87450014057$
- k = 5,87450014057 dibulatkan menjadi 6

 $\begin{array}{c} \hline \end{array}$ 

b. Menentukan rentang kelas/range

Range = skor maksimum – skor minimum

 $= 100 - 70$ 

$$
= 30
$$

c. Menentukan rentang panjang kelas interval

Panjang kelas interval  $=$   $\frac{rentang \; kelas}{jumlah \; kelas}$  $=\frac{30}{6}$  $\frac{50}{6}$  = 5

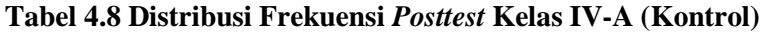

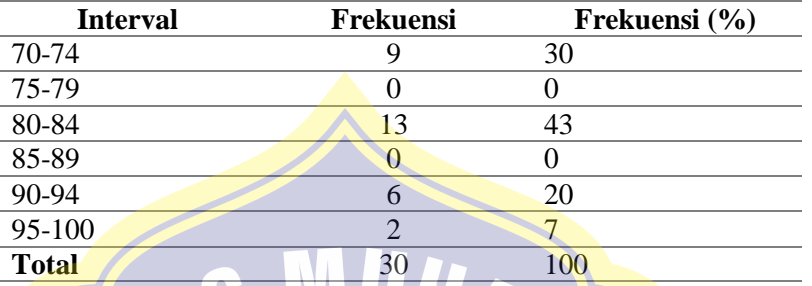

Hasil distribusi frekuensi *posttestt* kelas IV-A dapat

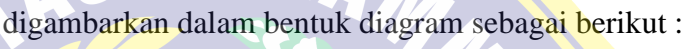

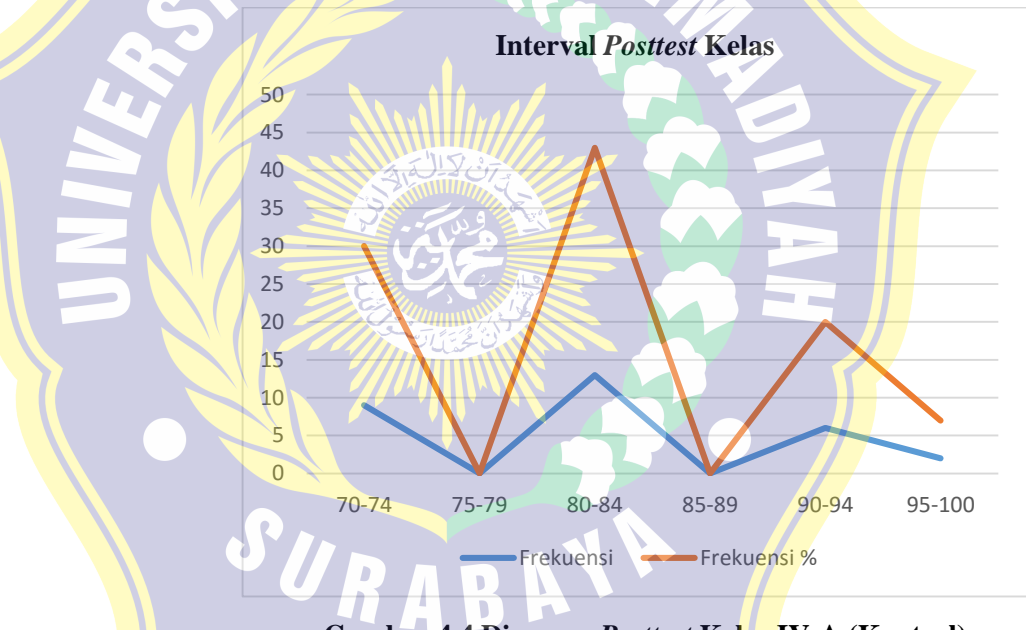

**Gambar 4.4 Diagram** *Posttest* **Kelas IV-A (Kontrol)**

## **B. Analisis Data**

- **1. Uji Coba Instrumen**
	- **a. Uji Validitas**

Uji validitas dilakukan untuk mengetahui apakah instrumen yang disusun benar-benar mampu mengukur apa yang diinginkan. Uji validitas digunakan untuk mengukur seberapa valid instrumen dapat mengungkapkan data dari variabel yang di teliti secara tepat. Pengujian validitas tiap butir digunakan analisis item, yaitu mengkorelasikan skor

tiap butir dengan skor total (*corrected item total correlation*) yang penyelesaiannya dibantu dengan menggunakan program *SPSS 19.0.* uji validitas dengan membandingkan antara rhitung dan rtabel dengan menggunakan rumus koefisien korelasi *product moment* yang dikemukakan *Pearson*, dengan kriteria berikut ini :

- a. Jika rhitung > rtabel maka pernyataan dapat dinyatakan valid
- b. Jika rhitung < rtabel maka pernyataan dapat dinyatakan tidak valid

Hasil perhitungan rxy atau rhitung dikonsultasikan dengan harga rtabel dengan taraf signifikan 5%. Jika harga rhitung lebih besar dari tabel maka dapat dikatakan item tersebut valid. rtabel dengan jumlah siswa 30 anak adalah 0,374 apabila nilai rhitung lebih besar dari 0,374 maka item tersebut dapat dikatakan valid.

| <u>Eksperimen IV D Terhadap Model Pembelajaran Project Based Learning</u> |             |                |                  |            |  |
|---------------------------------------------------------------------------|-------------|----------------|------------------|------------|--|
| No.                                                                       | <b>Item</b> | <b>Rhitung</b> | rtabel           | Keterangan |  |
|                                                                           | Pertanyaan  |                | <b>Taraf Sig</b> |            |  |
|                                                                           |             |                | $5\%$            |            |  |
|                                                                           | X1.1        | 0,514          |                  |            |  |
|                                                                           | X1.2        | 0,382          |                  |            |  |
| $\overline{3}$                                                            | X1.3        | 0,447          |                  |            |  |
| 4                                                                         | X1.4        | 0.447          |                  |            |  |
| 5                                                                         | X1.5        | 0,602          | 0,374            | Valid      |  |
| 6                                                                         | X1.6        | 0,531          |                  |            |  |
| $\overline{7}$                                                            | X1.7        | 0,531          |                  |            |  |
| 8                                                                         | X1.8        | 0,563          |                  |            |  |
| $\mathbf Q$                                                               | X1.9        | 0,563          |                  |            |  |
| 10                                                                        | X1.10       | 0.710          |                  |            |  |

**Tabel 4.9 Hasil Perhitungan Validasi Instrumen Soal** *Pretest* **kelas Eksperimen IV D Terhadap Model Pembelajaran** *Project Based Learning*

**Tabel 4.10 Hasil Perhitungan Validasi Instrumen Soal** *Posttest* **kelas Eksperimen 4D Terhadap Model Pembelajaran** *Project Based Learning* **No. Item Rhitung rtabel**  D **Keterangan**

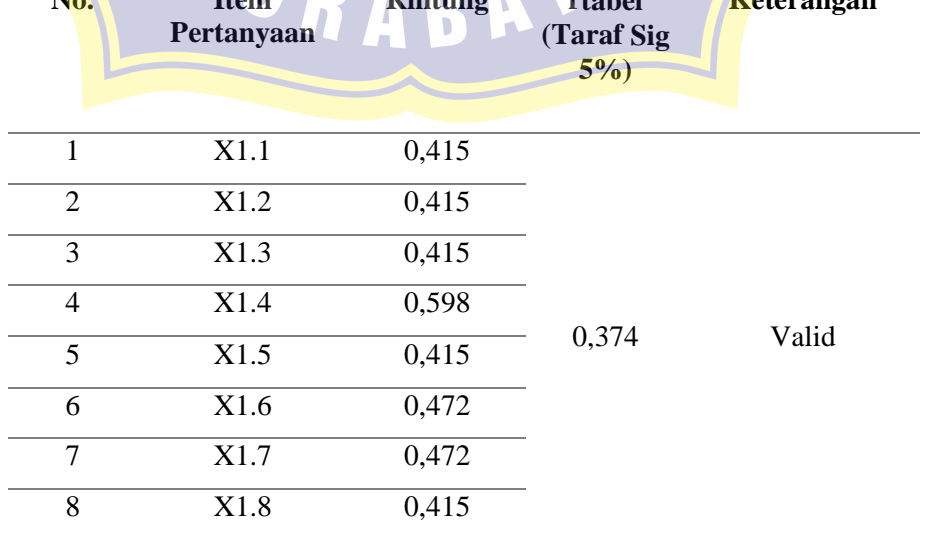

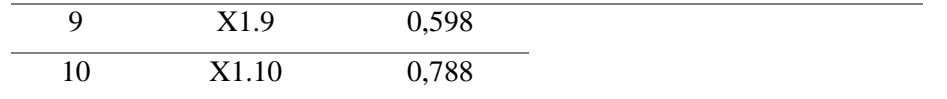

Dari data yang tersaji pada tabel 4.11 & 4.12, dapat diketahui bahwa 10 butir soal dapat dinyatakan valid, karena  $r_{\text{hitung}} > r_{\text{table}}$ , sehingga semua pernyataan tersebut dapat digunakan untuk penelitian. Jadi dapat dikatakan bahwa penggunaan soal *pretest posttest* pada model pembelajaran *project based* dapat digunakan pada kelas eksperimen.

### **b. Uji Reliabilitas Instrument**

Uji reliabilitas digunakan untuk memperoleh instrumen yang dapat dipercaya untuk digunakan sebagai pengumpulan data. Instrumen yang akan diuji dengan uji reliabilitas *kooefisien alpha cronbach*  dengan bantuan *SPSS 19.0.*

**Tabel 4.11 Hasil Reliabilitas Instrumen Soal Pretest kelas Ekspermen** 

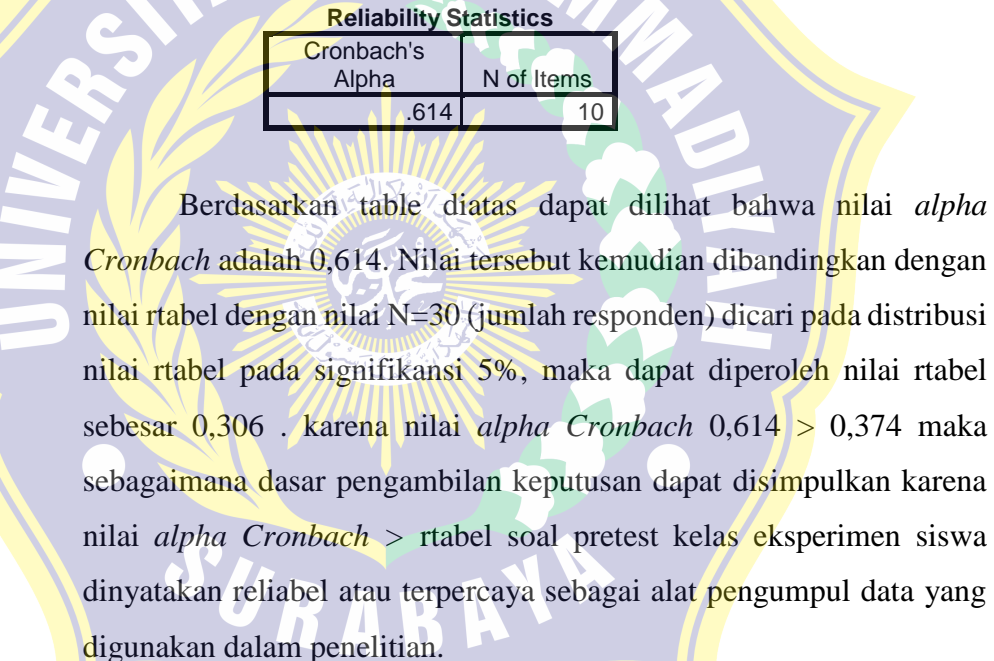

**Tabel 4.12 Hasil Reliabilitas Instrumen Soal Posttest kelas Ekspermen** 

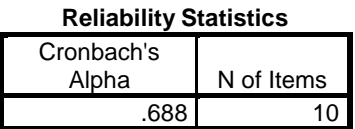

Berdasarkan table diatas dapat dilihat bahwa nilai *alpha Cronbach* adalah 0,688. Nilai tersebut kemudian dibandingkan dengan nilai rtabel dengan nilai N=30 (jumlah responden) dicari pada distribusi nilai rtabel pada signifikansi 5%, maka dapat diperoleh nilai rtabel sebesar 0,374 . karena nilai *alpha Cronbach* 0,688 > 0,374 maka sebagaimana dasar pengambilan keputusan dapat disimpulkan karena nilai *alpha Cronbach >* rtabel soal posttest kelas eksperimen siswa dinyatakan reliabel atau terpercaya sebagai alat pengumpul data yang digunakan dalam penelitian.

# **c. Uji Daya Pembeda Soal**

Analisis daya pembeda soal pada penelitian ini digunakan untuk mengetahui kemampuan suatu soal dalam membedakan tingkat kemampuan siswa. Dalam penelitian ini, daya pembeda masingmasing butir soal dihitung dengan menggunakan *Microsoft Office Excel.*

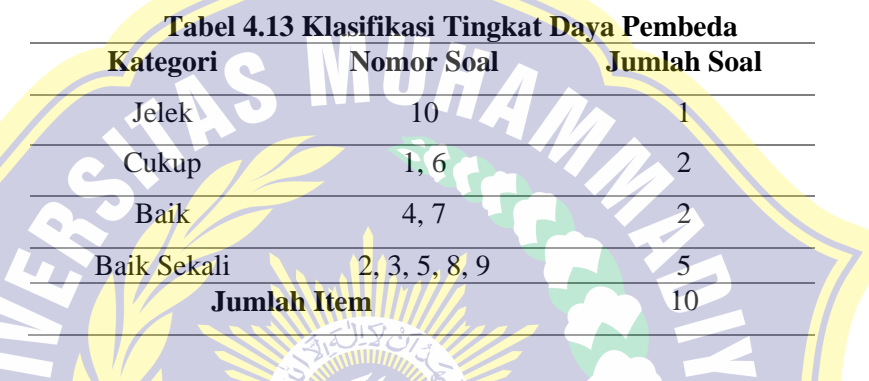

# **2. Uji Syarat Analisis Data**

### **a. Uji Normalitas**

Uji normalitas adalah uji yang digunakan apakah data yang dijadikan bahan penelitian berdistribusi normal atau tidak. Perhitungan uji normalitas menggunakan uji *One sample Kolmogorov-smirnov test* dengan bantuan *SPSS 19.0 for Windows.*

# **Tabel 4.14 Hasil Uji Normalitas** *Posttest*

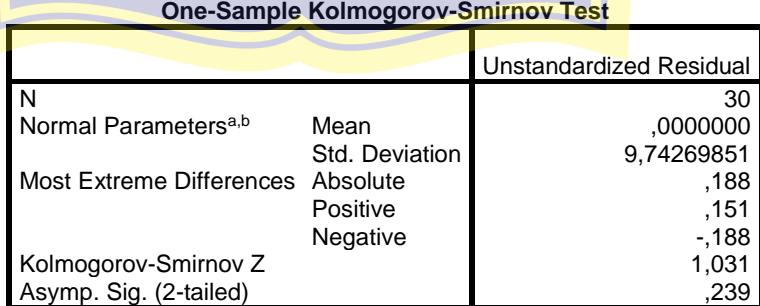

a. Test distribution is Normal.

b. Calculated from data.

Berdasarkan hasil uji normalitas dengan menggunakan *SPSS* diketahui nilai signifikansi 0,239 > 0,05, maka dapat disimpulkan bahwa nilai residual antara model pembelajaran *project based learning* terhadap *posttest*  berdistribusi **normal**.

#### **b. Uji Homogenitas**

Uji homogenitas adalah uji memberikan informasi bahwa data memiliki variasi atau keragaman nilai sama secara statistic. Uji homogenitas digunakan sebagai bahan acuan untuk menentukan keputusan uji statistic berikutnya. Perhitungan uji homogenitas menggunakan model uji *anova* dengan bantuan *SPSS 19.0 for Windows.*

#### **Tabel 4.15 Hasil Uji Homogenitas** *Pretest*

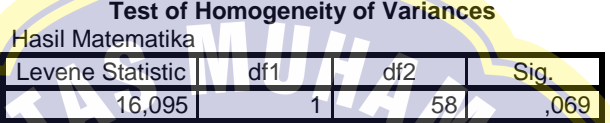

Berdasarkan hasil uji homogenitas pretest kelas 4A (kontrol) dan kelas 4D (eksperimen) dengan menggunakan *SPSS* diketahui nilai signifikansi  $0.069 > 0.05$ , maka dapat disimpulkan bahwa dari kedua pretest tersebut berdistribusi **homogen**.

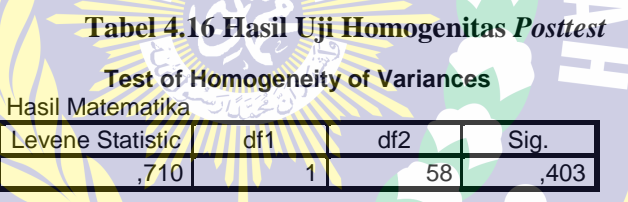

Berdasarkan hasil uji homogenitas posttest kelas 4A (kontrol) dan kelas 4D (Eksperimen) dengan menggunakan *SPSS* diketahui nilai signifikansi  $0.403 > 0.05$ , maka dapat disimpulkan bahwa dari kedua posttest tersebut berdistribusi **homogen**.

## **c. Uji Hipotesis (Uji-t)**

Uji T yang digunakan dalam penelitian ini dalah uji *independent-sample t-test* yang dihitung menggunakan *SPSS.* Uji *independent-sample t-test* menunjukkan apakah sampel berpasangan mengalami perubahan yang bermakna. Hasil uji *independent-sample ttest* ditentukan oleh nilai signifikansi. Nilai ini kemudian menentukan keputusan yang diambil dalam penelitian.

Uji *independent-sample t-test adalah* uji komparatif atau uji beda untuk mengetahui adakah perbedaan mean atau rerata yang bermakna antara 2 kelompok bebas yang berskala data interval/rasio. Dua kelompok bebas yang dimaksud di sini adalah dua kelompok yang tidak berpasangan, artinya sumber data berasal dari subjek yang berbeda. Hasil perhitungan uji t dapat dilihat pada tabel berikut

### **Tabel 4.17 Hasil Uji Hipotesis** *Posttest*

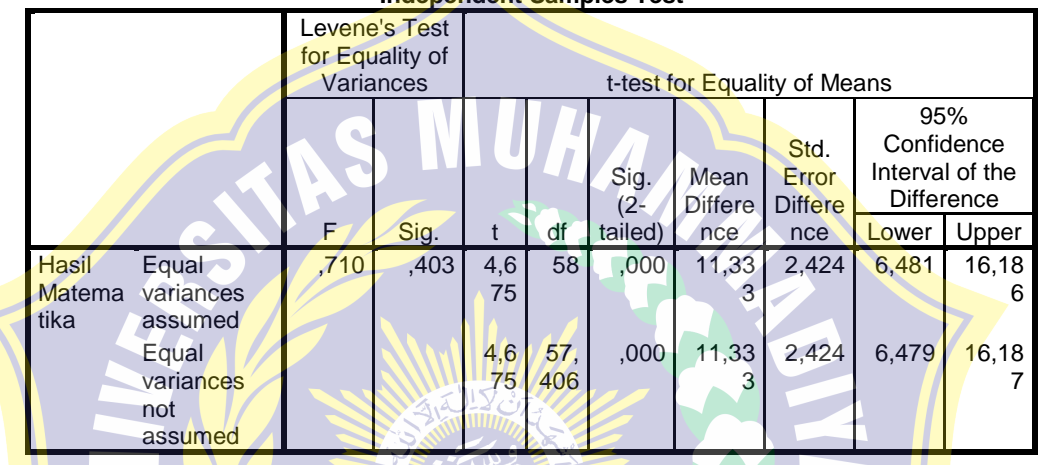

**Independent Samples Test**

Berdasarkan hasil uji hipotesis posttest kelas 4A (kontrol) dan kelas 4D (Eksperimen) dengan menggunakan *SPSS* diketahui nilai signifikansi  $0,403 > 0,05$ . Jadi, H<sub>0</sub> ditolak dan H<sub>1</sub> diterima maka penggunaan model pembelajaran Project Based Learning efektif terhadap kemampuan berpikir kritis siswa. SURABAYA

#### **C. Pembahasan**

Penelitian ini dilakukan untuk mengetahui keefektifan model pembelajaran *project based learning* terhadap kemampuan berpikir kritis antara kelas eksperimen dan kelas kontrol pada pembelajaran matematika materi sudut kelas IV SD Muhammadiyah 26 Surabaya. Kelas eksperimen adalah siswa kelas IV-D dan kelas kontrol adalah siswa kelas IV-A.

Perbedaan dari perlakuan yang diberikan antara kelas eksperimen dan kelas kontrol terletak pada penggunaan model pembelajaran. Model pembelajaran *project based learning*  diterapkan pada kelas eksperimen dan kelas kontrol dengan motede konvensional. Adapun hal-hal yang diteliti dalam penelitian ini yaitu mengenai kemampuan berpikir kritis siswa.

Bentuk instrumen yang digunakan dalam menguji kemampuan berpikir kritis siswa berupa soal jawaban singkat. Instrumen ini sebelum diberikan ke siswa terlebih dahulu soal diujikan dengan analisis butir soal melalui dosen ahli dan guru pengampu pembelajaran matematika. Soal yang memenuhi kriteria tersebut, dapat dijadikan instrumen dalam penelitian. Setelah penelitian maka instrumen yang digunakan sebagai alat pengumpulan data kemudian data dalam instrumen diujikan dengan uji statistik.

Penelitian menggunakan model pembelajaran *project based learning* maka dapat diketahui hasil penelitiannya. Hasil penelitian diketahui bahwa rata-rata posttest siswa yang menerapkan model pembelajaran *project based learning* yaitu 90. Sedangkan rata-rata posttest siswa pada kelas yang hanya diberi metode konvensional 80. Nilai rata-rata tersebut membuktikan bahwa pada kelas yang menerapkan model pembelajaran *project based learning* lebih tinggi nilainya dari kelas yang hanya diberi metode konvensional. Rata-rata hasil kedua kelas dapat dibaca perbandingannya pada gambar 4.5

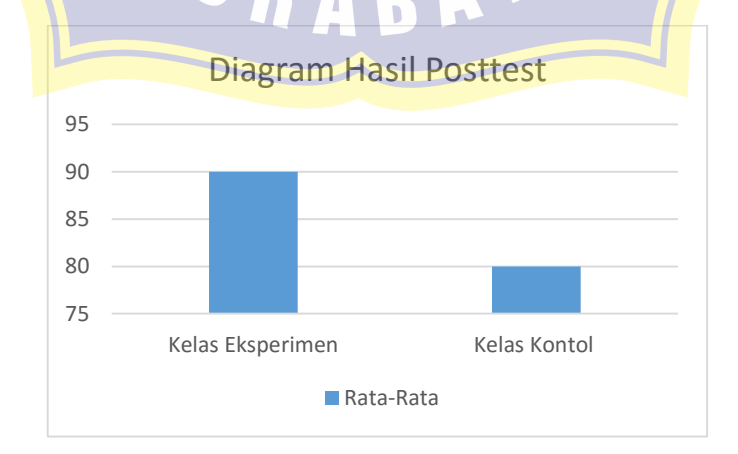

**Gambar 4.5 Diagram Hasil** *Posttets* **Kelas Eksperimen dan Kelas Kontrol**

Diagram pada gambar 4.5 di atas, menunjukkan bahwa nilai rata-rata nilai kelas eksperimen yang menerapkan model pembelajaran *project based learning* lebih tinggi daripada kelas kontrol. Setelah dilakukan analisis secara statistik dengan uji-t yang dihitung dengan menggunkana program SPSS 19, diperoleh t hitung > t tabel yaitu nilai t hitung = 4,675 dan nilai t tabel = 1,701, maka  $4,675 > 1,701$ . Nilai signifikansi bernilai < 0,05 yaitu sebesar 0,403. Jadi,  $H_0$  ditolak dan  $H_1$  diterima maka penggunaan model pembelajaran Project Based Learning efektif terhadap kemampuan berpikir kritis siswa. Hal ini berarti, terdapat perbedaan yang signifikan nilai hasil belajar siswa antara kelas yang menerapkan model pembelajaran *project based learning* dengan model pembelajaran konvensional. Jadi, model pembelajaran *project based learning* dan signifikansi terhadap kemampuan berpikir kritis materi sudut.

Model pembelajaran *project based learning* merupakan salah satu model pembelajaran yang digunakan untuk meningkatkan kreatif dan berpikir kritis siswa model pembelajaran *project based learning* termasuk dalam model pembelajaran kooperatif. Model pembelajaran *project based learning* adalah model pembelajaran yang mengorganisasi kelas dalam sebuah proyek. Purworini dalam Munawaroh (2012) Pembelajaran berbasis proyek dapat meningkatkan hasil belajar siswa, meningkatkan aktivitas dan keterlibatan siswa dalam pembelajaran, menumbuhkan kreativitas dan karya siswa, lebih menyenangkan, bermanfaat serta lebih bermakna.

Model pembelajaran *project based learning* mempunyai beberapa kelebihan yang bisa dipertimbangkan oleh guru untuk menerapkannya dalam pembelajaran. Kelebihan tersebut menurut Isrok'atun & Rosmala (2018: 109) yaitu: 1) meningkatkan motivasi belajar siswa, 2) meningkatkan kemampuan pemecahan masalah, 3) meningkatkan kolaborasi, 4) meningkatkan keterampilan mengelola sumber.

Berdasarkan penelitian yang telah dilaksanakan, peneliti menyimpulkan beberapa kelemahan pada penerapan model pembelajaran *project based learning*. Kelemahan tersebut yaitu Pembelajaran memerlukan peralatan yang mendukung dalam kegiatan proyek. Peralatan ini sebagai sarana menghasilkan suatu produk dari proyek yang sedang dikerjakan untuk itu guru dan murid supaya menyiapkan fasilitas atau peralatan untuk menunjang kegiatan proyek agar berjalan dengan baik dan menghasilkan sebuah produk atau proyek.